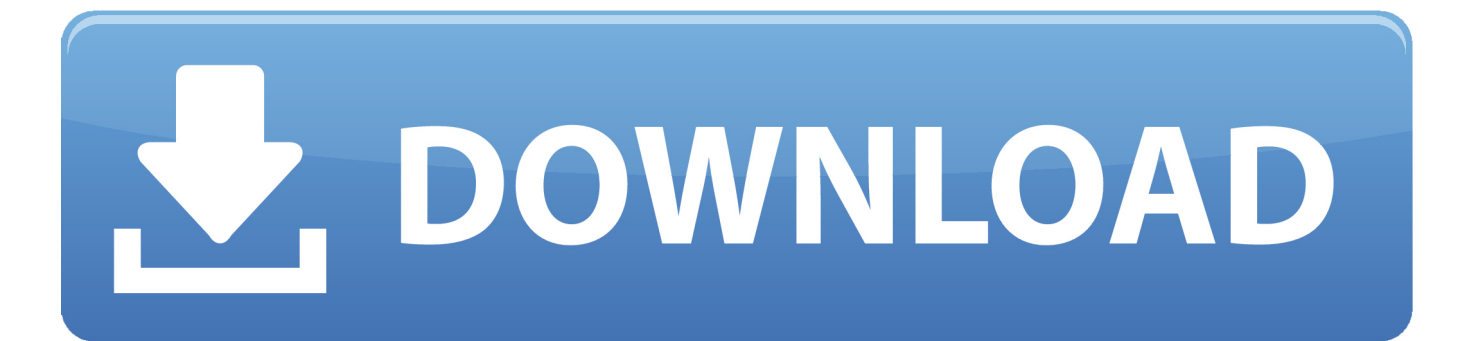

[Cara Memperbaiki Hard Disk Bad Sector Menggunakan Software Companies](https://imgfil.com/1tc3g5)

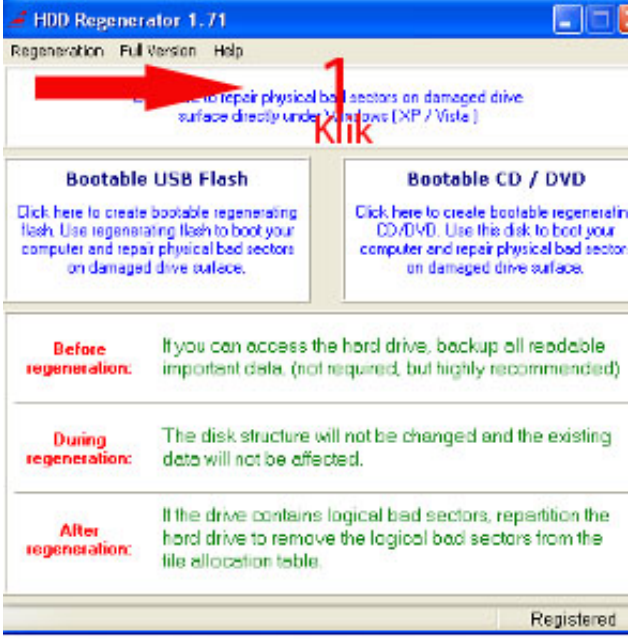

[Cara Memperbaiki Hard Disk Bad Sector Menggunakan Software Companies](https://imgfil.com/1tc3g5)

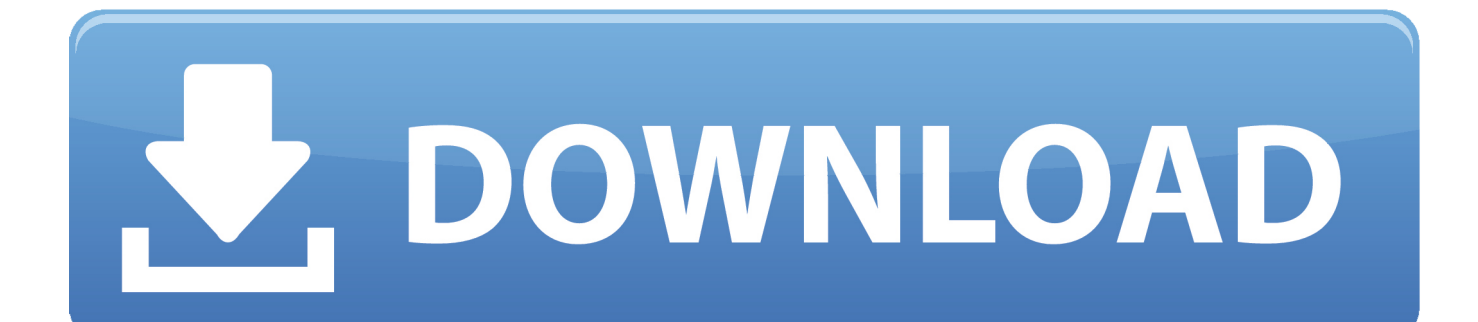

Two preconditions using M3 RAW Drive Recovery: 1 RAW drive has important data: If RAW drive doesn't have important data, please directly reformat RAW drive to NTFS/FAT32/exFAT with Windows built-in format tool or diskpart command.. • Simple and reliable RAW drive data recovery software • Fix RAW drive back to NTFS/FAT32/exFAT without data loss • Recover data from RAW hard drive, external HDD, USB flash drive • Recover data from inaccessible, corrupted hard drive, USB drive, SD card • Support FAT32/exFAT/NTFS file systems and Windows 10/8/7/Vista/XP/Server 2012/2008/2003 • Encrypt drive with Bitlocker in Windows 10/8/7 Home, please go to.. If the damage to file system is serious, the only way is to recover data from RAW drive, so not every RAW drive can be fixed back to NTFS/FAT32/exFAT due to different cause reasons, it depends upon the specific environment, but lost data can be recovered via Data Recovery mode as long as RAW drive is not physically damaged.

Ask data recovery service provider for help - If RAW hard drive cannot be recognized properly by Disk Managment or it is physically damaged.. Run it as administrator, select Tools, select Open Disk, select RAW drive and see whether there are unreadable sectors or not.. RAW drive is not encrypted and not physically damaged: If RAW drive is physically damaged, please send it to a local data recovery shop for help.. Bad Sector pada hardisk ini secara umum terdapat 2 macam, yaitu bad sektor secara fisik dan bad sektor secara software.

## [Sivapuranam In Tamil Pdf Format](https://brave-johnson-828c79.netlify.app/Sivapuranam-In-Tamil-Pdf-Format.pdf)

RAW drive is caused by bad sectors or physical damage Switch to Data Recovery mode - No program can repair bad sectors, so M3 RAW Drive Recovery can only recover data.. Professional RAW drive recovery software adopts ' Rebuild/Repair file system' method to fix RAW partition and recover data from RAW hard drive,,,,, etc.. Cek terlebih dahulu partisi harddisk dengan menggunakan FDISK atau Disk Manager. [Unduh Film Dilan Akan Tayang Di Bioskop Animasi Yang Indah](http://peocristentie.rf.gd/Unduh_Film_Dilan_Akan_Tayang_Di_Bioskop_Animasi_Yang_Indah.pdf)

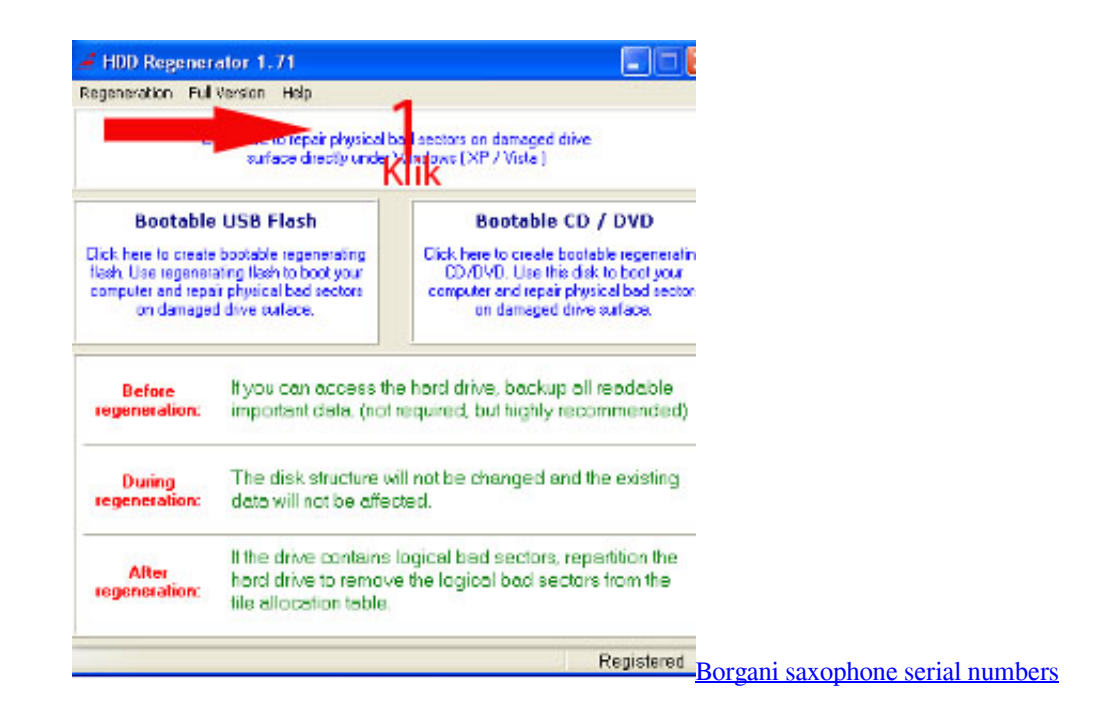

## [Where Can I Download Garageband For Mac](https://hub.docker.com/r/sembtususof/where-can-i-download-garageband-for-mac)

 Bad sector secara fisik terjadi karena adanya keruksakan pada bagian plate hardisk yang bisa terjadi karena hardisk terkena debu, hardisk terjatuh, terkena benturan keras dan sebagainya.. Oct 29, 2012 - If you're looking to buy Business Insurance you'll have a certain level.. /R = memindahkan bad sector dan mengrekover informasi yang bisa di baca Pemotongan sector harddisk

yg rusak, dengan cara membaginya.. M3 RAW Drive Recovery doesn't support RAW drive that is encrypted (Such as Bitlocker encrypted, TrueCrypt encrypted, hardware encrypted).. RAW drive cannot be fixed (The damage to file system is serious), but data can be recovered via Data Recovery mode (After ensuring all recovered files can be opened, please reformat RAW drive to NTFS/FAT32/exFAT). [How To Download Winrar For Mac Free](https://elastic-williams-ce6613.netlify.app/How-To-Download-Winrar-For-Mac-Free.pdf)

## [Faster Printer For Mac](https://bielaipoifreer.mystrikingly.com/blog/faster-printer-for-mac)

Please note M3 RAW Drive Recovery is a RAW drive data recovery tool, it doesn't have the function to format RAW drive to NTFS, FAT32, exFAT.. Two results for RAW drive using M3 RAW Drive Recovery: 1 RAW drive can be fixed back to NTFS/FAT32/exFAT file system.. Key Features M3 RAW Drive Recovery uses 'Rebuild/Repair file system' method to fix RAW drive back to NTFS/FAT32/exFAT without data loss.. Data error (cyclic redundancy check) means there are bad sectors How to check bad sectors: Download a tool called WinHex.. If RAW drive is Bitlocker encrypted, please try M3 Bitlocker Recovery to recover data from Bitlocker encrypted RAW drive. b0d43de27c [Why Won 039;t Logmein Hamachi Work For Mac](https://osf.io/yat65/)

b0d43de27c

[Prince Of Persia 2008 Xbox Iso Roms](http://www.pcgcontracting.com/sites/default/files/webform/prince-of-persia-2008-xbox-iso-roms.pdf)